## **Problem 6: The Speckled Letter**

With inexpensive scanners and computing systems, optical character recognition, or OCR, is now frequently used and very reliable. Most OCR systems perform some recognition tasks by matching the outline of a scanned character against the outline of known samples. Unfortunately, spots on a scanned image have a significant negative impact on this matching process. In this problem you'll consider how to "despeckle" the image of a character to remove these extraneous spots.

The image of a scanned character will be provided as a rectangular bitmap indicating the light and dark pixels, or picture elements, comprising the image. The dark pixels represent regions containing ink (or extraneous marks), and the light pixels represent the unmarked background on which the character was placed. For this problem, 0 and 1 represent light and dark regions, respectively. For example, on the left below is a bitmap with 13 rows and 15 columns representing the capital letter A with two extraneous pixels (speckles, or bad spots) that we wish to remove. If we number the rows 0 to 12 from the top to the bottom, and the columns 0 to 14 from the left to the right, then the extraneous pixels are at row 1, column 2 and row 11, column 14.

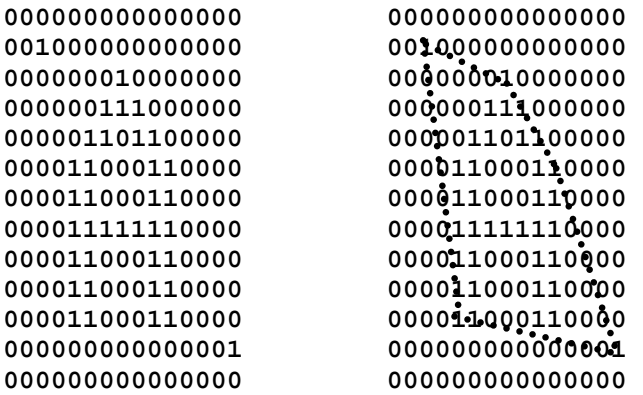

To identify the unwanted pixels, first determine the area of the smallest convex polygon that encloses all the dark pixels, treating each dark pixel as a point. This polygon can be visualized as that resulting from stretching a rubber band around the set of dark pixels in the bitmap. This is illustrated by the dotted lines superimposed on the bitmap shown on the right above.

Next determine if removing any of the dark pixels will reduce the area of the convex polygon by at least a specified percentage. If it does, assume that pixel was an unwanted "speckle", remove it from the bitmap (that is, set it to 0), and repeat the steps until there are no pixels that can be removed to reduce the area by at least the specified percentage. If there are multiple pixels that could be removed to suitably reduce the area, select the pixel that reduces the area by the largest percentage. Resolve any remaining tie by first removing the pixel with the smallest row number, and then the pixel with the smallest column number, assuming pixels are numbered as described above.

## **Input**

There will be multiple input cases to consider. The input for each case begins with a line containing two integers NR and NC (1  $\leq$  NR, NC  $\leq$  100) giving the number of rows and columns in the bitmap, and a real number between 0 and 100 giving the percentage by which a pixel's removal must reduce the area of the enclosing convex polygon for it to be removed. This line is then followed by the bitmap, given as NR lines each containing NC characters, each 0 or 1, followed by the end of line character. The input for the last case is followed by a line containing three zeroes.

## **Output**

For each case, display the case number (1, 2, …) and the list of pixels to be removed in the order they should be removed. If no pixels are to be removed, explicitly state that as shown in the sample output. Your output should be formatted as shown in the sample below.

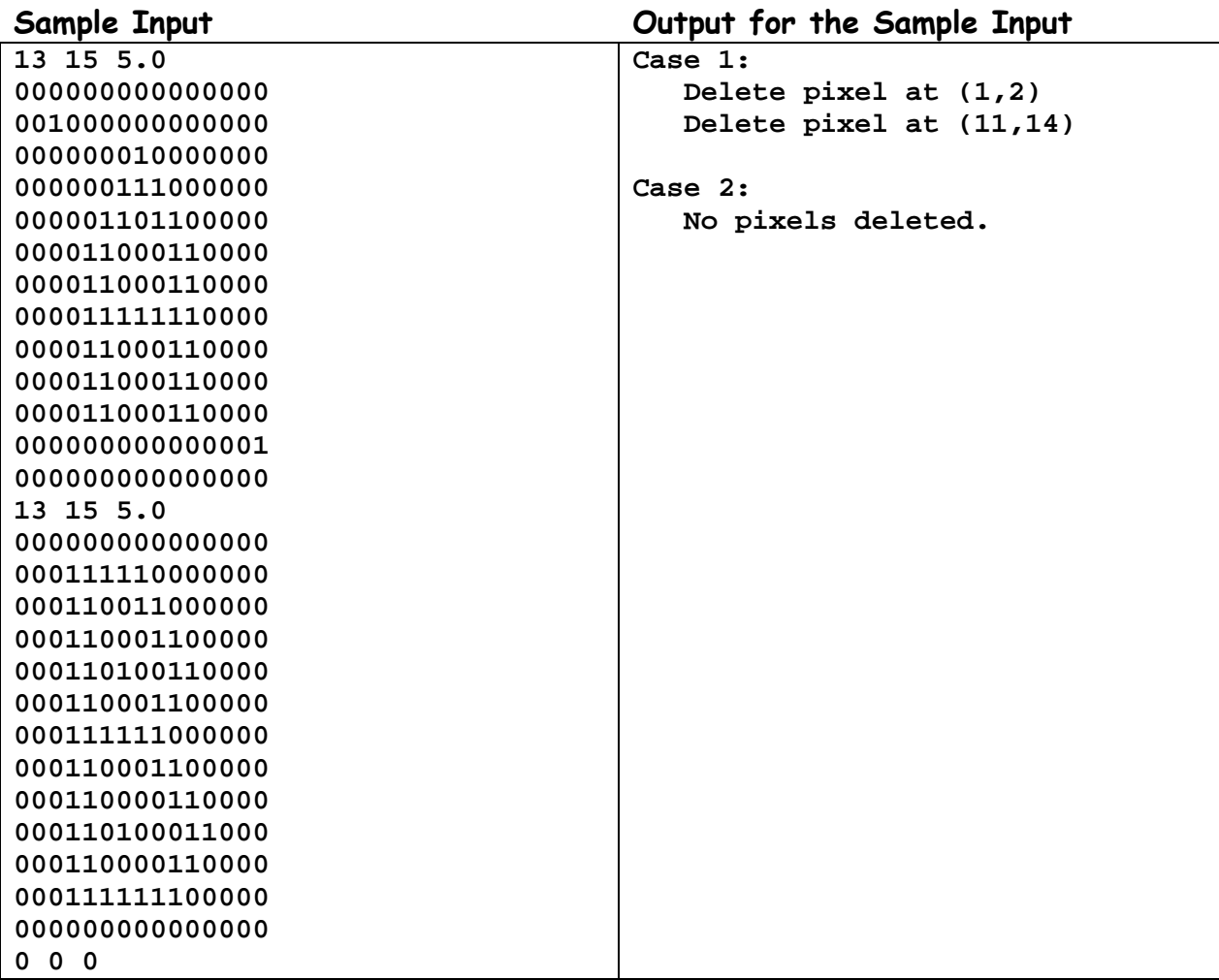